#### 8.9.1 against 8.9.0

Plutus countdown loop workload

Michael Karg, Cardano Performance team

2024 - 03 - 25

# Contents

| 1        | Manifest                                      | 2          |
|----------|-----------------------------------------------|------------|
| <b>2</b> | Analysis                                      | 4          |
|          | 2.1 Resource Usage                            | 4          |
|          | 2.2 Anomaly control                           | 4          |
|          | 2.3 Forging                                   | 5          |
|          | 2.4 Individual peer propagation               | Ę          |
|          | 2.5 End-to-end propagation                    | Ę          |
|          | Appendix A: charts Cluster performance charts | 6          |
| Η        | Appendix B: data dictionary                   | <b>2</b> 5 |
| 4        | Block propagation metrics                     | <b>2</b> 6 |
| 5        | Cluster performance metrics                   | 28         |

## Manifest

We compare 8.9.1 (Babbage) relative to 8.9.0 (Babbage), under Plutus countdown loop workload.

|                                 | 8.9.0                                | 8.9.1                                |
|---------------------------------|--------------------------------------|--------------------------------------|
| Analysis date                   | 2024-03-08                           | 2024-03-23                           |
| Cluster system start date       | 2024-03-07                           | 2024-03-22                           |
| Cluster system start time       | 17:22:11                             | 11:55:57                             |
| Identifier                      | 8.9.0                                | 8.9.1                                |
| Run batch                       | rel890                               | 8.9.1                                |
| GHC version                     | 8.10.7                               | 8.10.7                               |
| cardano-node version            | 8.9.0                                | 8.9.1                                |
| ouroboros-consensus version     | 0.16.0.0                             | 0.16.0.0                             |
| ouroboros-network version       | 0.12.0.0                             | 0.13.1.0                             |
| cardano-ledger-core version     | 1.10.0.0                             | 1.10.0.0                             |
| plutus-core version             | 1.21.0.0                             | 1.21.0.0                             |
| cardano-crypto version          | 1.1.2                                | 1.1.2                                |
| cardano-prelude version         | 0.1.0.4                              | 0.1.0.4                              |
| cardano-node git                | 4a3f247                              | f28e5c0                              |
| ouroboros-consensus git         | a2cb6e5                              | a2cb6e5                              |
| ouroboros-network git           | c86df02                              | e8d1721                              |
| cardano-ledger-core git         | $6\mathrm{e}2\mathrm{d}37\mathrm{c}$ | $6\mathrm{e}2\mathrm{d}37\mathrm{c}$ |
| plutus-core git                 | 022595e                              | 022595e                              |
| cardano-crypto git              | 6568a5e                              | 6568a5e                              |
| cardano-prelude git             | a6f18f7                              | a6f18f7                              |
| Era                             | babbage                              | babbage                              |
| Delegation map size             | 1000000                              | 1000000                              |
| Starting UTxO set size          | 4000000                              | 4000000                              |
| Extra tx payload                | 100                                  | 100                                  |
| Tx inputs                       | 1                                    | 1                                    |
| Tx Outputs                      | 1                                    | 1                                    |
| TPS                             | 0.85                                 | 0.85                                 |
| Transaction count               | 61200                                | 61200                                |
| Plutus script                   | Loop                                 | Loop                                 |
| Machines                        | 52                                   | 52                                   |
| Number of filters applied       | 4                                    | 4                                    |
| Log text lines emitted per host | 742063.40384                         | 741674.73076                         |
| Log objects emitted per host    | 742033.40384                         | 741644.73076                         |
| Log objects analysed per host   | 548548.86538                         | 548257.36538                         |
| Host run time, s                | 71933.8                              | 71930.3                              |
| Host log line rate, Hz          | 10.315                               | 10.311                               |
| Total log objects analysed      | 28524541                             | 28509383                             |
| Run time, s                     | 71940                                | 71939                                |
| Analysed run duration, s        | 56026                                | 56035                                |
| Run time efficiency             | 0.77                                 | 0.77                                 |
| Node start spread, s            | 10.477582                            | 11.101336                            |
| Node stop spread, s             | 3.1893302                            | 6.8433329                            |
| Perf analysis start spread, s   | 0                                    | 0                                    |
| Perf analysis stop spread, s    | 4                                    | 6                                    |
| Slots analysed                  | 56023                                | 56030                                |
| Blocks analysed                 | 2806                                 | 2820                                 |
| Blocks rejected                 | 876                                  | 849                                  |

# Analysis

#### 2.1 Resource Usage

|                             | 8.9.0   | 8.9.1   | $\Delta$ | $\Delta\%$ |
|-----------------------------|---------|---------|----------|------------|
| Forge loop starts, #        | 0.99906 | 0.99906 | 0.000    | 0          |
| Process CPU usage, $\%$     | 5.947   | 5.6956  | -0.251   | -4         |
| RTS GC CPU usage, $\%$      | 0.62191 | 0.60999 | -0.012   | -2         |
| RTS Mutator CPU usage, $\%$ | 5.3037  | 5.0732  | -0.231   | -4         |
| Major GCs, $\#$             | 0.00094 | 0.00092 | -0.000   | 0          |
| Minor GCs, $\#$             | 1.5958  | 1.5901  | -0.006   | 0          |
| Kernel RSS, MB              | 8279.9  | 8280.2  | 0.300    | 0          |
| RTS heap size, MB           | 8228.7  | 8229.2  | 0.500    | 0          |
| RTS live GC dateset, MB     | 3223.0  | 3117.4  | -105.600 | -3         |
| RTS alloc rate, MB/s        | 49.295  | 49.117  | -0.178   | 0          |
| Filesystem reads, KB/s      | 0.0     | 0.0     | 0.000    | nan        |
| Filesystem writes, KB/s     | 203.55  | 202.57  | -0.980   | 0          |
| CPU $85\%$ spans, slots     | 0.18846 | 0.18397 | -0.004   | -2         |
| Sample count                | (291>)  | (291>)  |          |            |

#### 2.2 Anomaly control

|                                      | 8.9.0   | 8.9.1   | $\Delta$ | $\Delta\%$ |
|--------------------------------------|---------|---------|----------|------------|
| Blocks per host, blocks              | 72.288  | 72.096  | -0.192   | 0          |
| Filtered to chained block ratio, $/$ | 0.76297 | 0.76763 | 0.005    | 1          |
| Chained to forged block ratio, /     | 0.97947 | 0.97832 | -0.001   | 0          |
| Height & slot battles, blocks        | 0.0     | 0.0007  | 0.001    | nan        |
| Block size, B                        | 2948.0  | 2948.0  | 0.000    | 0          |
| Sample count                         | (52)    | (52)    |          |            |

#### 2.3 Forging

|                                 | 8.9.0   | 8.9.1   | $\Delta$ | $\Delta\%$ |
|---------------------------------|---------|---------|----------|------------|
| Started forge loop iteration, s | 0.00118 | 0.00071 | -0.000   | 0          |
| Acquired block context, s       | 0.02222 | 0.02124 | -0.001   | -5         |
| Acquired ledger state, s        | 6e-05   | 6e-05   | 0.000    | 0          |
| Acquired ledger view, s         | 2e-05   | 2e-05   | 0.000    | 0          |
| Leadership check duration, s    | 0.0004  | 0.0004  | 0.000    | 0          |
| Ledger ticking, s               | 0.01976 | 0.02036 | 0.001    | 5          |
| Mempool snapshotting, s         | 0.06747 | 0.06703 | -0.000   | 0          |
| Leadership to forged, s         | 0.00041 | 0.00042 | 0.000    | 0          |
| Forged to announced, s          | 0.00053 | 0.00053 | 0.000    | 0          |
| Forged to sending, s            | 0.0045  | 0.00446 | -0.000   | 0          |
| Forged to self-adopted, s       | 0.04841 | 0.05107 | 0.003    | 6          |
| Slot start to announced, s      | 0.11208 | 0.11082 | -0.001   | -1         |
| Sample count                    | (2806)  | (2820)  |          |            |

#### 2.4 Individual peer propagation

|                            | 8.9.0   | 8.9.1   | $\Delta$ | $\Delta\%$ |
|----------------------------|---------|---------|----------|------------|
| First peer notice, s       | 0.11371 | 0.11242 | -0.001   | -1         |
| First peer fetch, s        | 0.11821 | 0.11685 | -0.001   | -1         |
| Notice to fetch request, s | 0.00106 | 0.00104 | -0.000   | 0          |
| Fetch duration, s          | 0.12257 | 0.12277 | 0.000    | 0          |
| Fetched to announced, $s$  | 5e-05   | 3e-05   | -0.000   | 0          |
| Fetched to sending, s      | 0.04168 | 0.04191 | 0.000    | 0          |
| Fetched to adopted, s      | 0.05058 | 0.05175 | 0.001    | 2          |
| Sample count               | (2806)  | (2820)  |          |            |

#### 2.5 End-to-end propagation

|                  | 8.9.0   | 8.9.1   | $\Delta$ | $\Delta\%$ |
|------------------|---------|---------|----------|------------|
| 0.50 adoption, s | 0.37264 | 0.37274 | 0.000    | 0          |
| 0.80 adoption, s | 0.53074 | 0.53073 | -0.000   | 0          |
| 0.90 adoption, s | 0.54222 | 0.54059 | -0.002   | 0          |
| 0.92 adoption, s | 0.54499 | 0.54269 | -0.002   | 0          |
| 0.94 adoption, s | 0.54775 | 0.54532 | -0.002   | 0          |
| 0.96 adoption, s | 0.55134 | 0.54806 | -0.003   | -1         |
| 0.98 adoption, s | 0.55674 | 0.55659 | -0.000   | 0          |
| 1.00 adoption, s | 0.57749 | 0.57908 | 0.002    | 0          |
| Sample count     | (2806)  | (2820)  |          |            |

# Part I

Appendix A: charts

# Cluster performance charts

Process CPU usage (CentiCpu) Kernel-reported CPU process usage, % of a single core

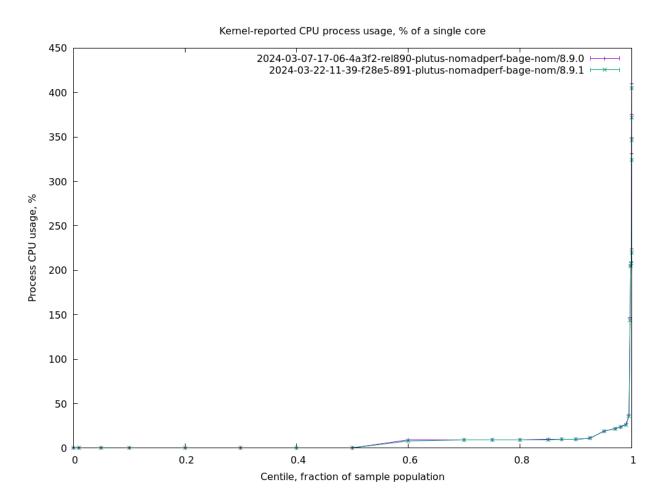

RTS GC CPU usage (CentiGC) RTS-reported GC CPU usage, % of a single core

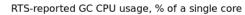

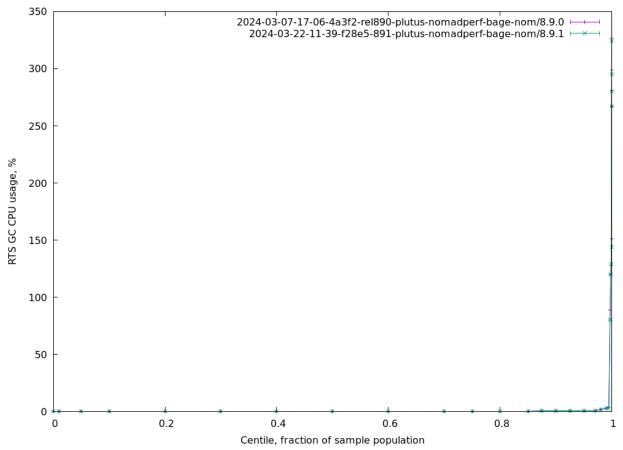

RTS Mutator CPU usage (CentiMut) RTS-reported mutator CPU usage, % of a single core

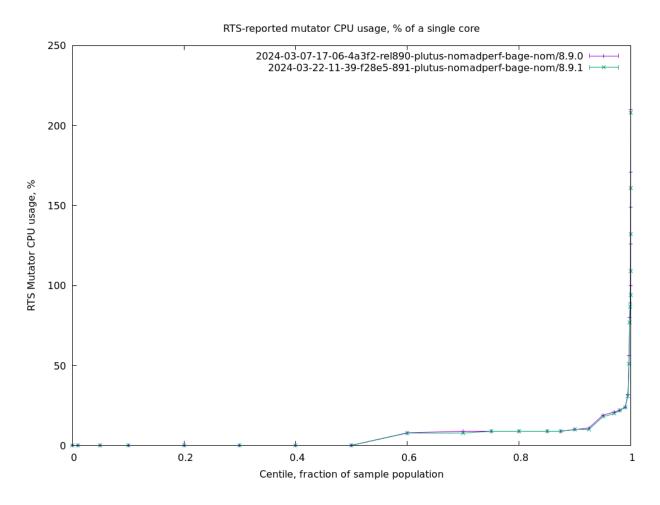

RTS alloc rate (Alloc) RTS-reported allocation rate, MB/sec

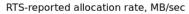

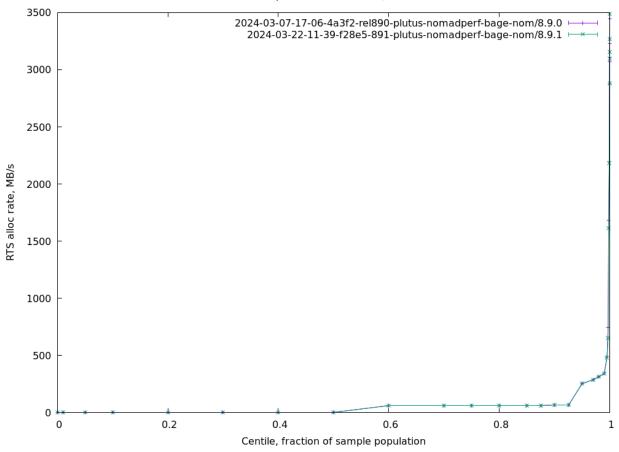

Major GCs (GcsMajor) Major garbage collection RTS events

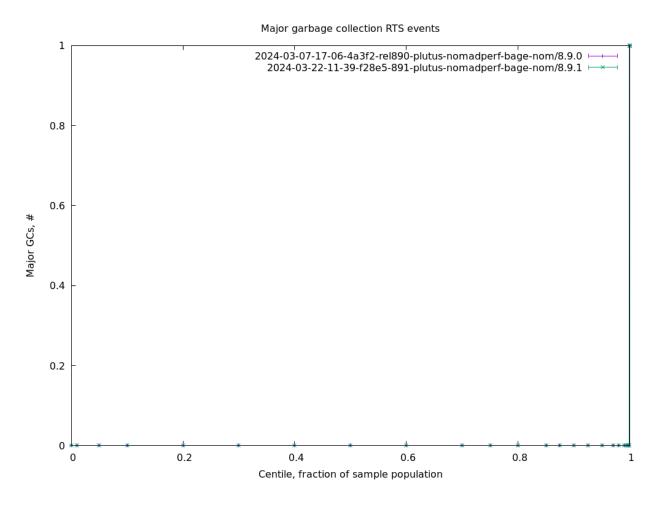

Minor GCs (GcsMinor) Minor garbage collection RTS events

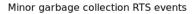

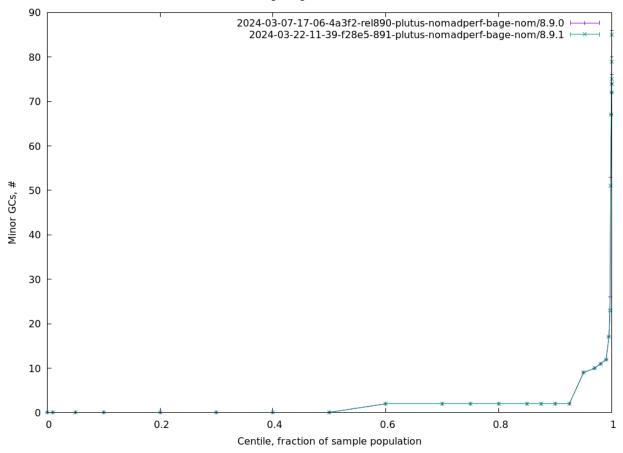

RTS heap size (Heap) RTS-reported heap size, MB

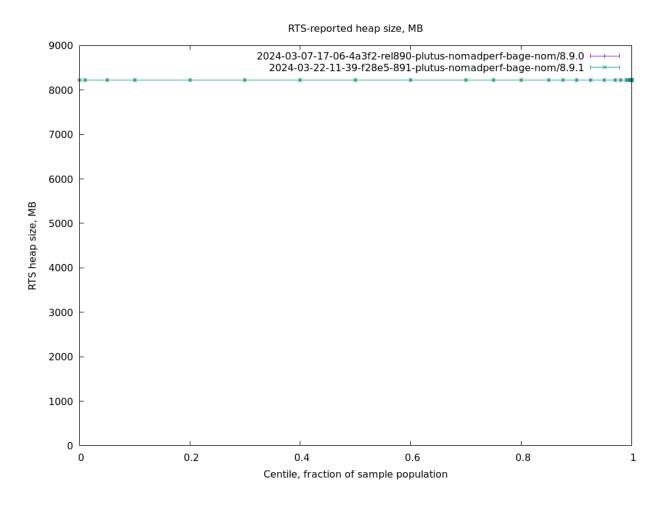

RTS live GC dateset (Live) RTS-reported GC live data size, MB

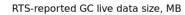

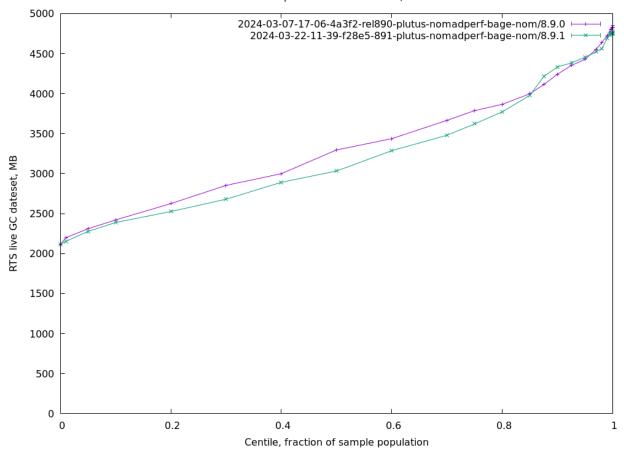

Kernel RSS (RSS) Kernel-reported RSS (Resident Set Size) of the process, MB

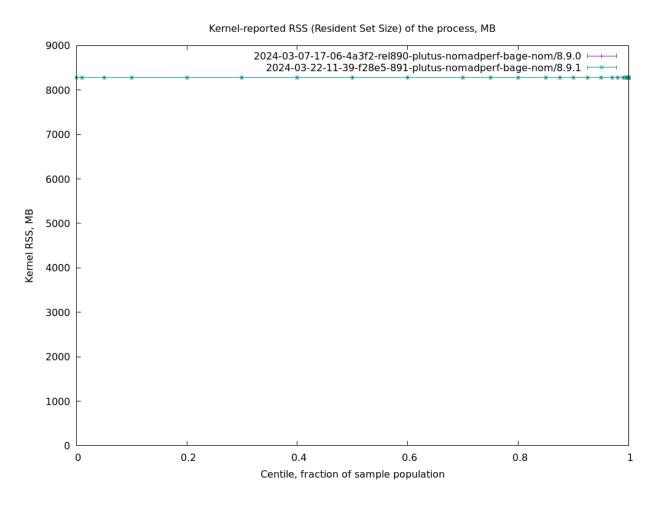

Forge loop tardiness (cdfStarted) Forge loop iteration start delay (TraceStartLeadershipCheck), relative to slot start

Forge loop iteration start delay (TraceStartLeadershipCheck), relative to slot start

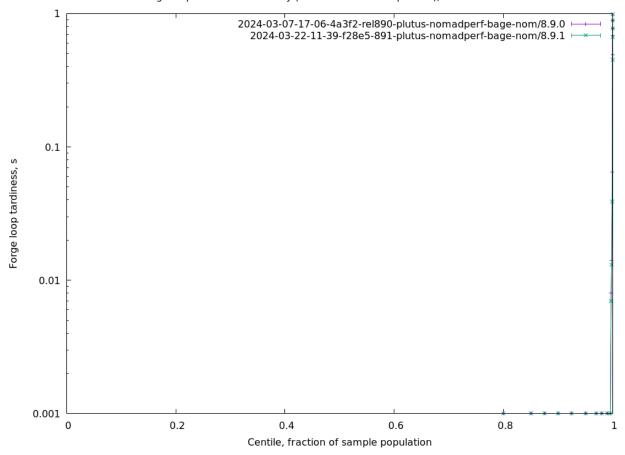

Block context acquisition delay (cdfBlkCtx) Block context acquired (TraceBlockContext), relative to forge loop beginning

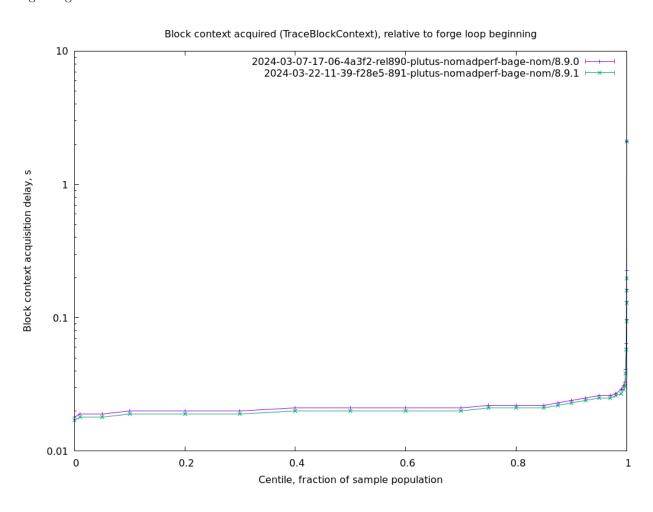

Ledger state acquisition delay (cdfLgrState) Ledger state acquired (TraceLedgerState), relative to block context acquisition

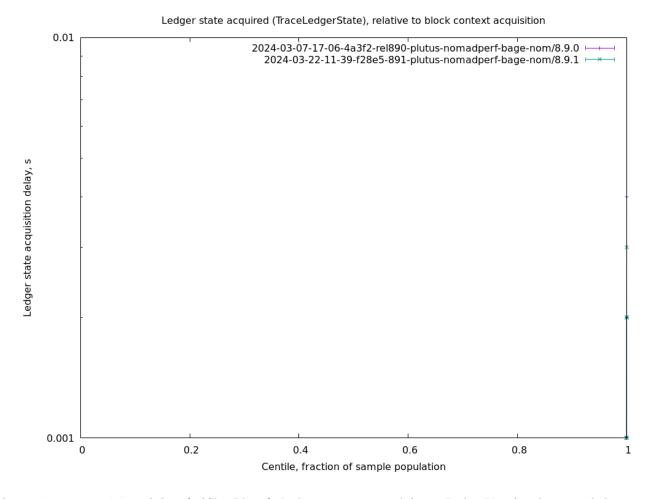

Ledger view acquisition delay (cdfLgrView) Ledger view acquired (TraceLedgerView), relative to ledger state acquisition

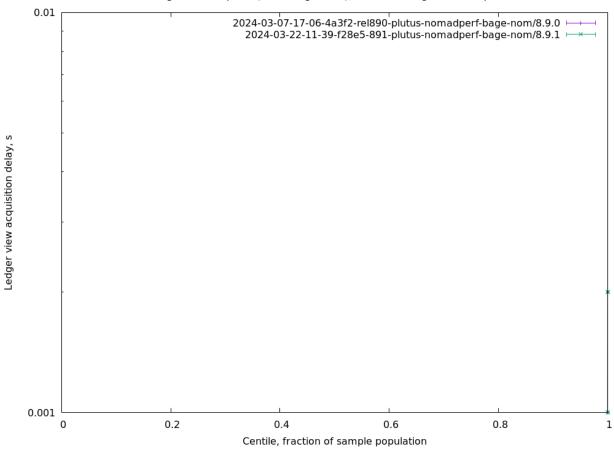

Leadership check duration (cdfLeading) Leadership check duration (TraceNodeIsNotLeader, TraceNodeIsLeader), relative to ledger view acquisition

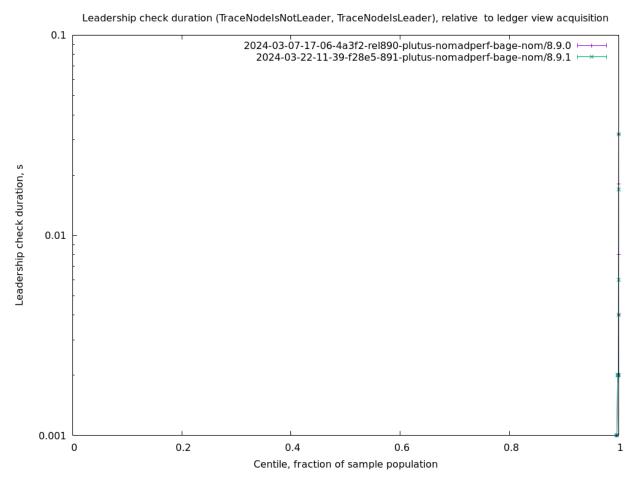

Chain density (cdfDensity) Block/slot ratio, for the last 'k' slots

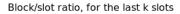

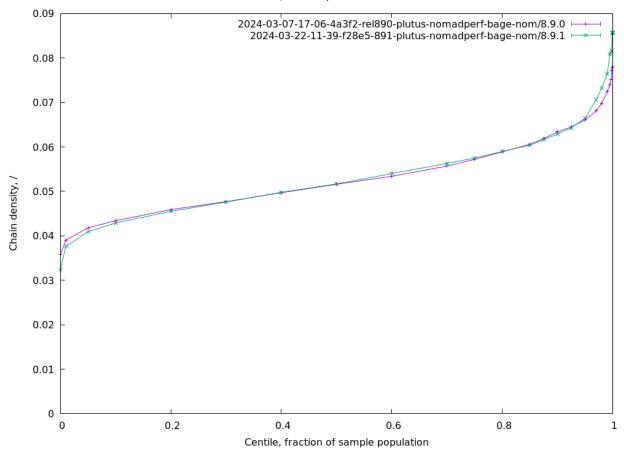

Interblock gap (cdfBlockGap) Time between blocks

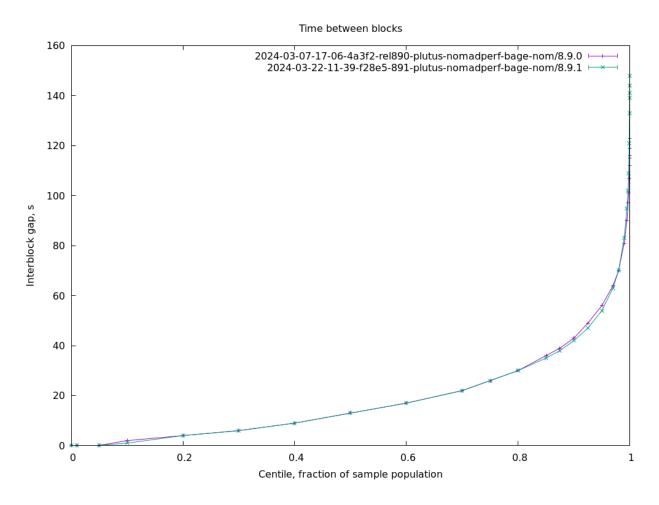

CPU 85% spans (cdfSpanLensCpu) Length of over-85% CPU usage peaks, slots

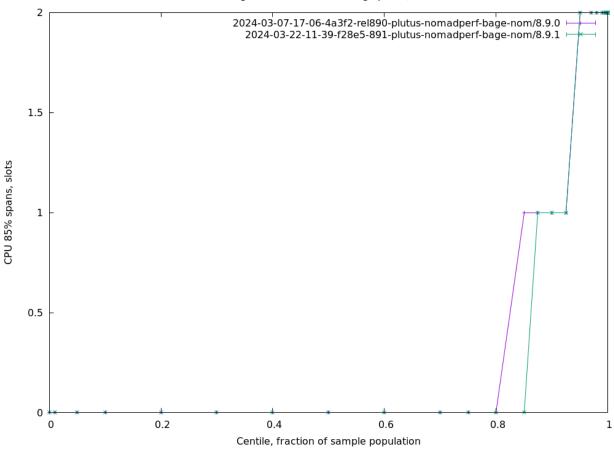

CPU spans at Ep boundary (cdfSpanLensCpuEpoch) Length of over-85% CPU usage peaks, starting at epoch boundary, slots

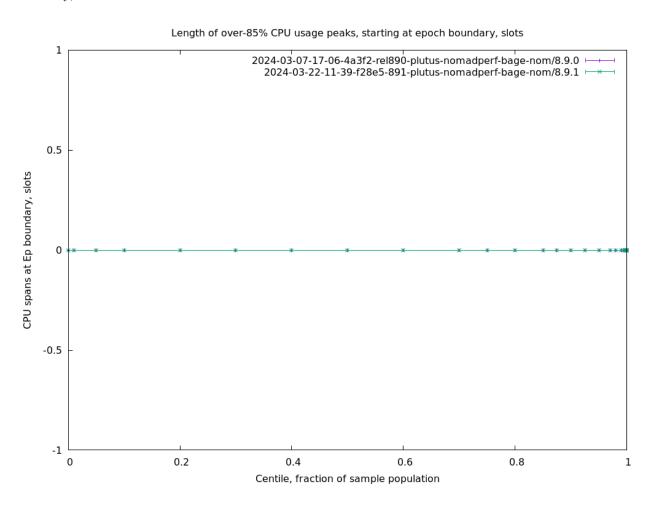

Leadership check duration (cdfForgerLead) Leadership check duration (TraceNodeIsNotLeader, TraceNodeIsLeader), relative to ledger view acquisition

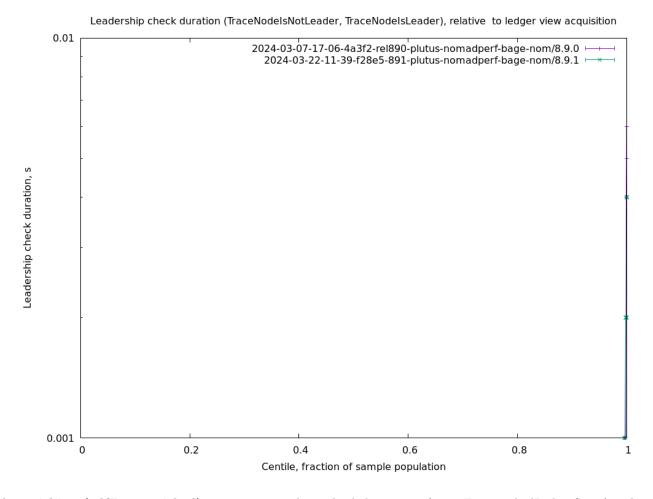

Ledger ticking (cdfForgerTicked) Time spent ticking the ledger state (TraceForgeTickedLedgerState), relative to leadership check completion

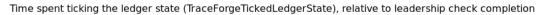

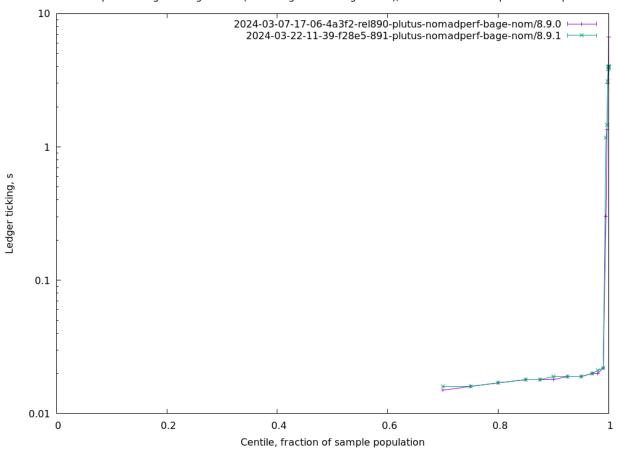

Mempool snapshotting (cdfForgerMemSnap) Time spent taking a mempool snapshot (TraceForgingMempool-Snapshot), relative to ledger ticking conclusion

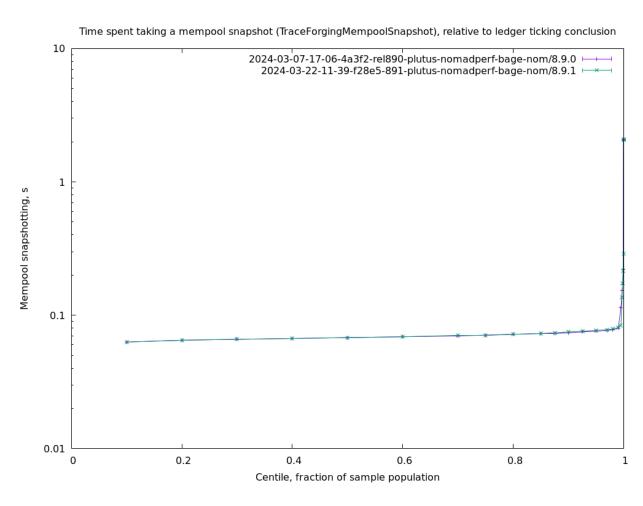

Leadership to forged (cdfForgerForge) Time spent forging the block: TraceForgedBlock relative to positive leadership decision

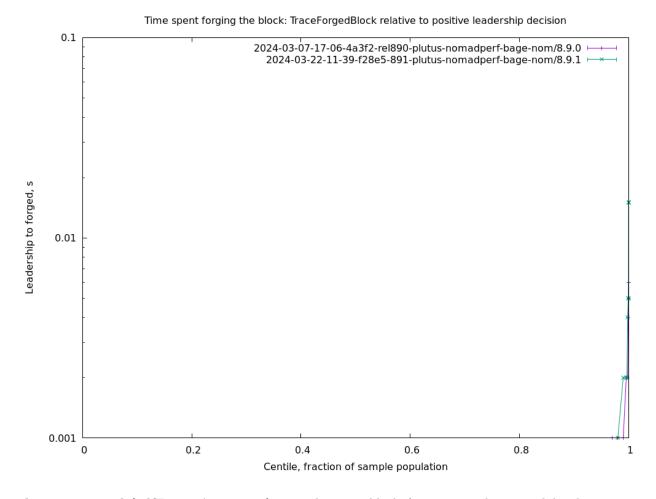

Forged to announced (cdfForgerAnnounce) Time between block forging completion and header announcement (ChainSyncServerEvent.TraceChainSyncServerRead.AddBlock)

Time between block forging completion and header announcement (ChainSyncServerEvent.TraceChainSyncServerRead.AddE

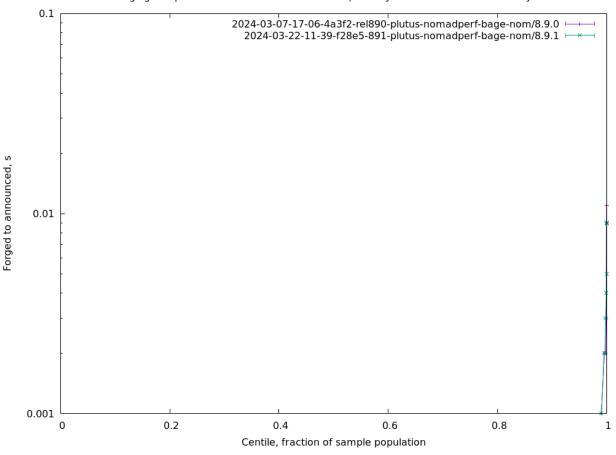

Forged to sending (cdfForgerSend) Time between block forging completion and begin-of-sending (TraceBlockFetch-ServerSendBlock)

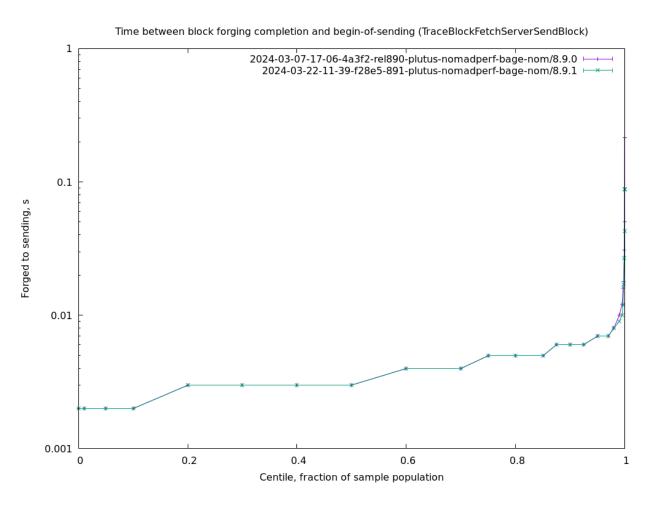

First peer notice (cdfPeerNoticeFirst) Time it took for the fastest peer to notice the block (ChainSyncClientEvent.TraceDownloadedHeader), since block's slot start

Time it took for the fastest peer to notice the block (ChainSyncClientEvent.TraceDownloadedHeader), since blocks slot sta

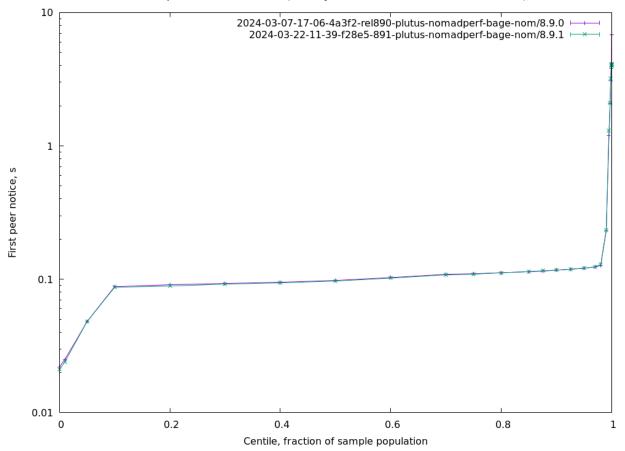

Fetched to adopted (cdfPeerAdoption) Time until the peer adopts the block (TraceAddBlockEvent.AddedToCurrentChain) since it was fetched

Time until the peer adopts the block (TraceAddBlockEvent.AddedToCurrentChain), since it was fetched

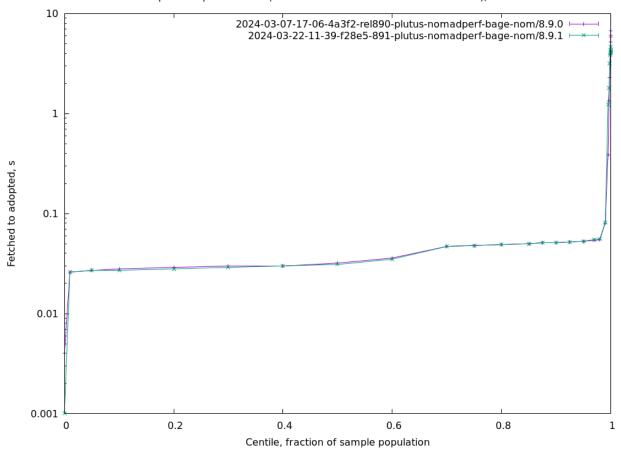

0.50 adoption (cdf0.50) Time since slot start to block's adoption by 50% of the cluster.

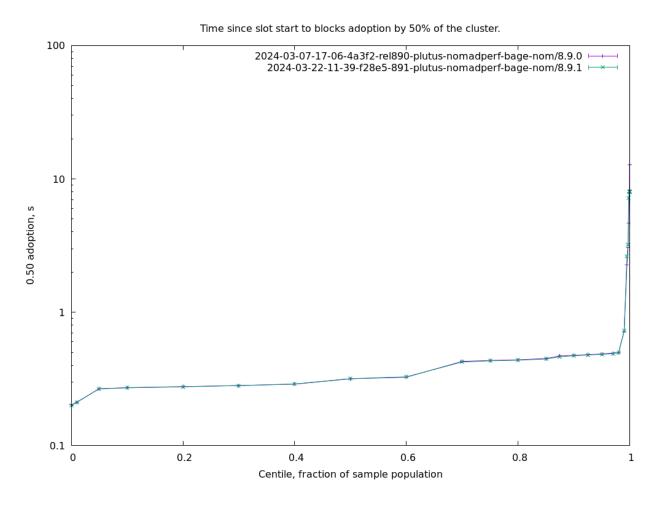

**0.80** adoption (cdf0.80) Time since slot start to block's adoption by 80% of the cluster.

Time since slot start to blocks adoption by 80% of the cluster.

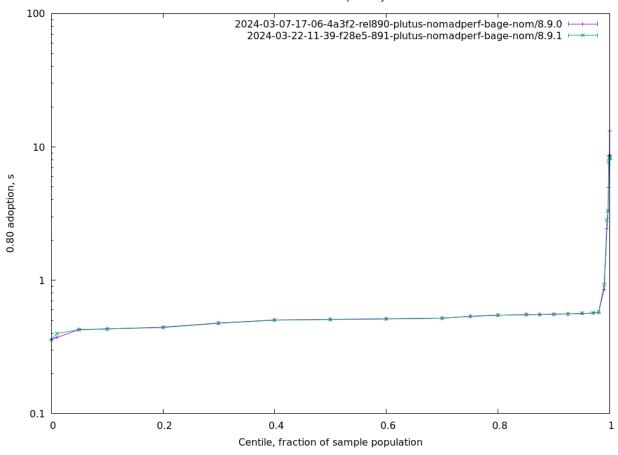

**0.90 adoption (cdf0.90)** Time since slot start to block's adoption by 90% of the cluster.

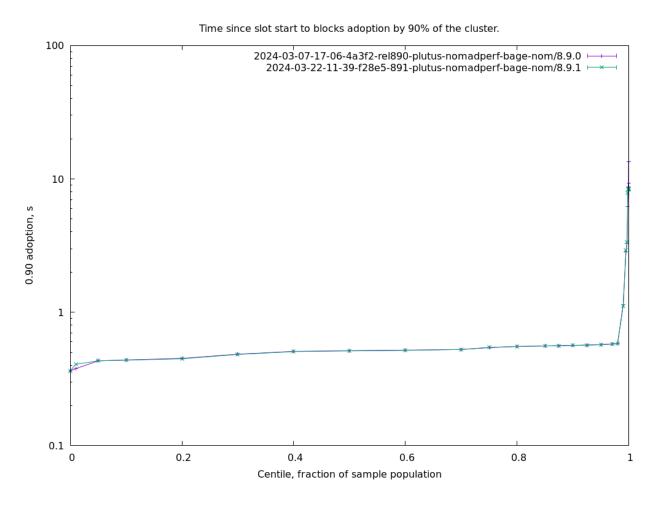

**0.96** adoption (cdf0.96) Time since slot start to block's adoption by 96% of the cluster.

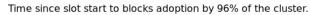

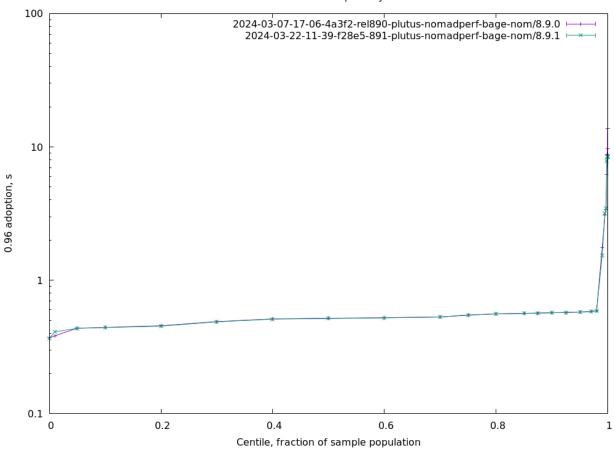

## Part II

Appendix B: data dictionary

### Block propagation metrics

- 0.50 adoption (cdf0.50) Time since slot start to block's adoption by 50% of the cluster.
- **0.80** adoption (cdf0.80) Time since slot start to block's adoption by 80% of the cluster.
- **0.90** adoption (cdf0.90) Time since slot start to block's adoption by 90% of the cluster.
- **0.92** adoption (cdf0.92) Time since slot start to block's adoption by 92% of the cluster.
- **0.94 adoption (cdf0.94)** Time since slot start to block's adoption by 94% of the cluster.
- **0.96** adoption (cdf0.96) Time since slot start to block's adoption by 96% of the cluster.
- **0.98** adoption (cdf0.98) Time since slot start to block's adoption by 98% of the cluster.
- 1.00 adoption (cdf1.00) Time since slot start to block's adoption by 100% of the cluster.
- Height & slot battles (cdfBlockBattle) For a given block, number of all abandoned blocks at its block height. Sum of height and slot battles
- Block size (cdfBlockSize) Block size, in bytes
- Chained to forged block ratio (cdfBlocksChainedRatio) For each host, ratio of blocks that made into chain / all forged
- Filtered to chained block ratio (cdfBlocksFilteredRatio) For each host, ratio of blocks that passed filtering / all on chain
- Blocks per host (cdfBlocksPerHost) For each host, number of blocks made during the entire observation period
- Forged to self-adopted (cdfForgerAdoption) Time between block forging completion and adoption (TraceAdoptedBlock)
- Forged to announced (cdfForgerAnnounce) Time between block forging completion and header announcement (ChainSyncServerEvent.TraceChainSyncServerRead.AddBlock)
- Slot start to announced (cdfForgerAnnounceCum) Time since slot start until header announcement (ChainSyncServerEvent.TraceChainSyncServerRead.AddBlock)
- Acquired block context (cdfForgerBlkCtx) Block context acquired (TraceBlockContext), relative to forge loop beginning
- Leadership to forged (cdfForgerForge) Time spent forging the block: TraceForgedBlock relative to positive leadership decision
- Leadership check duration (cdfForgerLead) Leadership check duration (TraceNodeIsNotLeader, TraceNodeIsLeader), relative to ledger view acquisition

- Acquired ledger state (cdfForgerLgrState) Ledger state acquired (TraceLedgerState), relative to block context acquisition
- Acquired ledger view (cdfForgerLgrView) Ledger view acquired (TraceLedgerView), relative to ledger state acquisition
- Mempool snapshotting (cdfForgerMemSnap) Time spent taking a mempool snapshot (TraceForgingMempool-Snapshot), relative to ledger ticking conclusion
- Forged to sending (cdfForgerSend) Time between block forging completion and begin-of-sending (TraceBlockFetch-ServerSendBlock)
- Started forge loop iteration (cdfForgerStart) Forge loop iteration delay (TraceStartLeadershipCheck), relative to slot start
- Ledger ticking (cdfForgerTicked) Time spent ticking the ledger state (TraceForgeTickedLedgerState), relative to leadership check completion

since it was fetched

- Fetched to adopted (cdfPeerAdoption) Time until the peer adopts the block (TraceAddBlockEvent.AddedToCurrentChain).
- Fetched to announced (cdfPeerAnnounce) Time it took a peer to announce the block (ChainSyncServerEvent.TraceChainSyncserverEvent.TraceChainSyncServerEvent.TraceChainSyncServe
- Fetch duration (cdfPeerFetch) Time it took the peer to complete fetching the block (BlockFetchClient.CompletedBlockFetch) after having requested it

First peer fetch (cdfPeerFetchFirst) Time it took for the fastest peer to fetch the block (BlockFetchClient.CompletedBlockFe

- since block's slot start
- First peer notice (cdfPeerNoticeFirst) Time it took for the fastest peer to notice the block (ChainSyncClientEvent.TraceDownloadedHeader), since block's slot start
- after it have seen its header

Notice to fetch request (cdfPeerRequest) Time it took the peer to request the block body (BlockFetchClient.SendFetchRequest)

Fetched to sending (cdfPeerSend) Time until the peer started sending the block (BlockFetchServer.SendBlock), since it was fetched

### Cluster performance metrics

RTS alloc rate (Alloc) RTS-reported allocation rate, MB/sec

Process CPU usage (CentiCpu) Kernel-reported CPU process usage, % of a single core

RTS GC CPU usage (CentiGC) RTS-reported GC CPU usage, % of a single core

RTS Mutator CPU usage (CentiMut) RTS-reported mutator CPU usage, % of a single core

Filesystem reads (FsRd) Number of bytes which this process really did cause to be fetched from the storage layer, per second

Filesystem writes (FsWr) Number of bytes which this process caused to be sent to the storage layer, modulo truncate(), per second

Major GCs (GcsMajor) Major garbage collection RTS events

Minor GCs (GcsMinor) Minor garbage collection RTS events

RTS heap size (Heap) RTS-reported heap size, MB

RTS live GC dateset (Live) RTS-reported GC live data size, MB

Network reads (NetRd) Network reads, kB/sec

Network writes (NetWr) Network writes, kB/sec

Kernel RSS (RSS) Kernel-reported RSS (Resident Set Size) of the process, MB

Block context acquisition delay (cdfBlkCtx) Block context acquired (TraceBlockContext), relative to forge loop beginning

Interblock gap (cdfBlockGap) Time between blocks

Chain density (cdfDensity) Block/slot ratio, for the last 'k' slots

Leadership check duration (cdfLeading) Leadership check duration (TraceNodeIsNotLeader, TraceNodeIsLeader), relative to ledger view acquisition

Ledger state acquisition delay (cdfLgrState) Ledger state acquired (TraceLedgerState), relative to block context acquisition

Ledger view acquisition delay (cdfLgrView) Ledger view acquired (TraceLedgerView), relative to ledger state acquisition

CPU 85% spans (cdfSpanLensCpu) Length of over-85% CPU usage peaks, slots

CPU spans at Ep boundary (cdfSpanLensCpuEpoch) Length of over-85% CPU usage peaks, starting at epoch boundary, slots

Forge loop tardiness (cdfStarted) Forge loop iteration start delay (TraceStartLeadershipCheck), relative to slot start

Forge loop starts (cdfStarts) For any given slot, how many forging loop starts were registered